# 関東地方整備局 電子入札運用基準 (建設工事及び建設コンサルタント業務等)

## 平成15年3月31日

平成16年5月6日一部改正 平成17年2月1日一部改正 平成29年1月19日一部改正 平成30年1月19日一部改正 令和2年7月6日一部改正 令和3年5月31日一部改正 令和3年11月10日一部改正

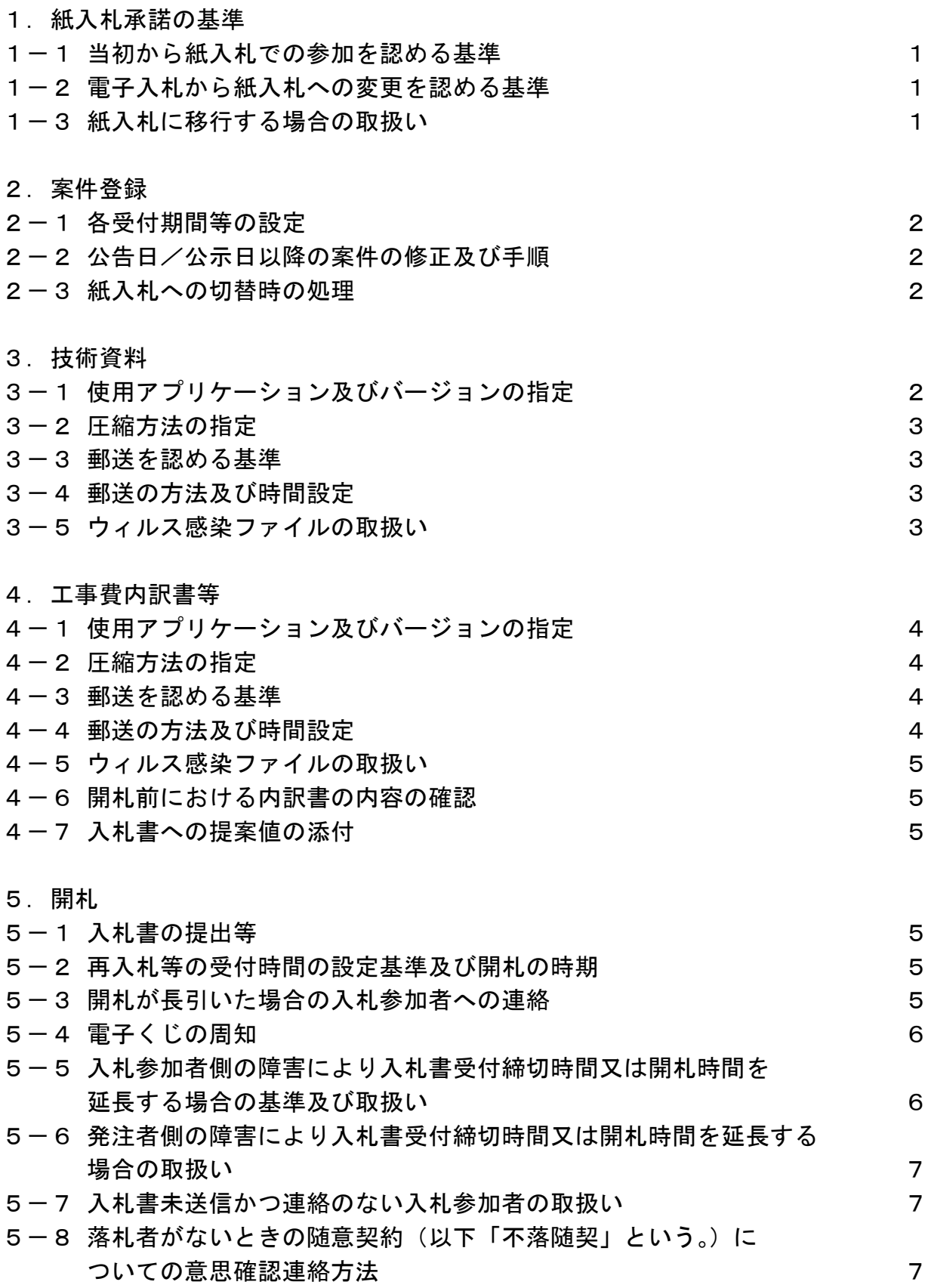

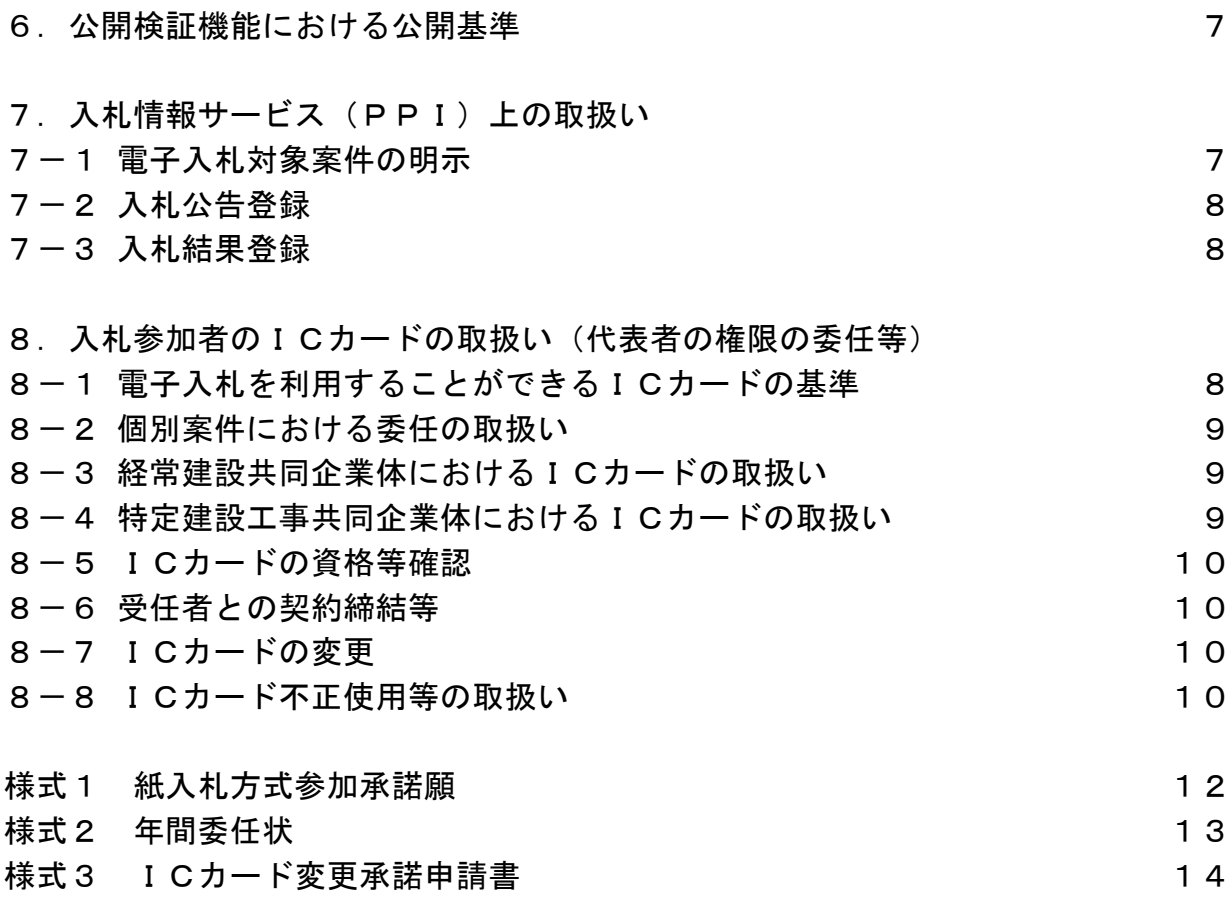

### 関東地方整備局電子入札運用基準

### (建設工事及び建設コンサルタント業務等)

1. 紙入札承諾の基準

### 1-1当初から紙入札での参加を認める基準

発注者(本官・分任官)は、入札(見積を含む。以下同じ。)に参加しようとする者(以 下「入札参加者」という。)から、紙入札方式参加承諾願(様式1)が提出されたときは、 次の各号に該当する場合に限り、従来の紙による入札(以下「紙入札」という。)を承諾 するものとする。

一 WTOその他の国際約束の対象案件において、紙入札を希望する場合

二 入札参加者側にやむを得ない事由があると認められる場合

くやむを得ない事由の例示>

①電子証明書(以下「ICカード」という。)が失効、閉塞、破損等で使用できな くなり、ICカード再発行の申請(準備)中の場合

②電子入札導入の準備を行っているが、間に合わなかった場合

### 1-2電子入札から紙入札への変更を認める基準

電子入札システムによる入札(以下「電子入札」という。)による手続の開始後、入札 参加者から紙入札への変更を求められた場合、やむを得ないと認められる事由により電子 入札の続行が不可能であり、かつ全体の入札手続に影響がないと認められる場合について のみ、当該入札参加者について、電子入札から紙入札への変更を認めるものとする。

くやむを得ない事由の例示> ①システム障害により締切に間に合わない場合 ②ICカードが失効、閉塞、破損等で使用不可となった場合

### 1-3紙入札に移行する場合の取扱い

前項の規定により、紙入札への変更を認めた場合は、当該入札参加者について、すみや かに紙入札により入札に参加する業者(以下「紙入札業者」という。)として登録するも のとし、当該入札参加者に対し、紙入札業者としての登録後においては電子入札にかかる 作業を行わないよう指示するものとする。ただし、既に実施済みの電子入札システムによ る書類の送受信は有効なものとして取り扱い、別途の交付又は受領手続を要しないものと する。

2.案件登録

### 2-1各受付期間等の設定

開札予定日時は、入札書受付締切予定日時の翌日を標準とするものとする。 内訳書開封予定日時は、事前準備に要する最低時間を勘案し、時間設定をする。

その他の期間等日時の設定にあたっては、各入札方式とも従来の紙入札における運用 に準じて設定するものとする。

### 2-2公告日/公示日以降の案件の修正及び手順

公告日及び公示日以降において、案件登録情報のうち、所在地・品目分類・入札方式・ 工種区分・入札時VE有無・落札方式・評価項目名称・工事コンサル区分・内訳書提出有 無について錯誤が認められた場合には、以下の手順によりすみやかに案件の再登録を行う ものとする。

- ①錯誤案件に対して技術資料等の提出が行われるのを防ぐため、締切日時の変更を行う。 (修正例:受付開始日時13:00 同締切日時 13:01)
- ②件名に追記入力した修正登録を行い、錯誤案件である旨を入札参加者に示す。

(修正例:「本案件は、登録錯誤につき取り消し、同一案件名称により再登録」) ③新規の案件として改めて登録する。

④既に技術資料の提出があった入札参加者に対しては、確実に連絡の取れる方法で連絡 を行い、改めて登録した案件に対して技術資料を送信するように依頼する。

### 2-3紙入札への切替時の処理

特段の事情により発注者が当該案件を電子入札から紙入札へ切替えるに至った場合に は、当該案件名に「(紙入札に移行)」と追記変更し、以降当該案件にかかる電子入札シ ステム処理を行わないものとする。

3.技術資料

### 3-1使用アプリケーション及びバージョンの指定

技術資料の作成に使用するアプリケーションソフト及び保存するファイルの形式は下記 のとおりとする。ただし、当該ファイルの保存時に損なわれる機能は作成時に利用しない よう入札参加者に明示するものとする。

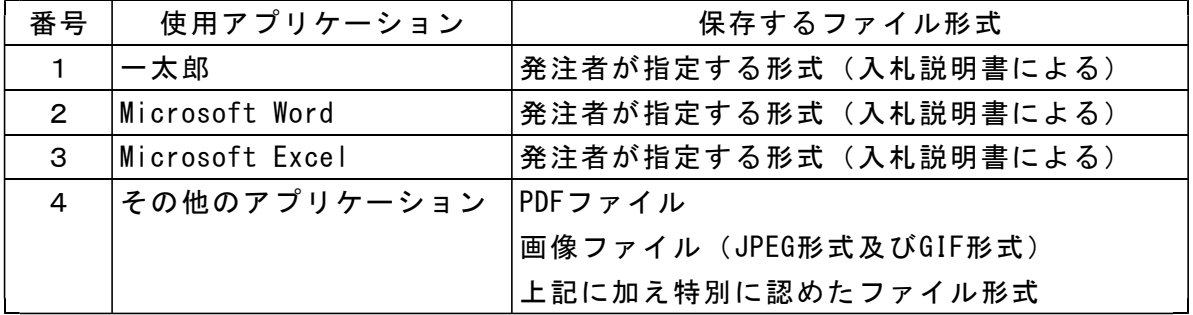

### 3-2圧縮方法の指定

ファイル圧縮を認める場合は、LZH又は ZIP形式を指定するものとする。 ただし、自己解凍方式は指定しないものとする。

### 3-3郵送を認める基準

技術資料の容量が入札説明書等により発注者が指定する容量を超える場合には、原則と して郵送による提出を求めるものとする。

また、案件の特性等により、すべての電子入札による入札参加者に対して郵送での提出 を求めることができるものとする。

### 3-4郵送の方法及び時間設定

郵送での提出を認める場合には、必要書類の一式を郵送するものとし、電子入札システ ムでの提出との分割は認めない。また、郵送による提出を認める場合は、電子入札システ ムにより、技術資料として下記の内容を記載した書面の送信を求めるものとする。

- 1 郵送する旨の表示
- 2 郵送する書類の目録
- 3 郵送する書類のページ数
- 4 発送年月日

郵送の締切(必着。以下同じ。)は、電子入札システムの締切の日時と同一とする。ま た郵送にあっては、郵便書留等の配達の記録が残るものを必ず利用させるものとし、郵送 された資料を受領した場合にはすみやかに電子入札システムによる受付票の発行を行うも のとする。

### 3-5ウィルス感染ファイルの取扱い

入札参加者から提出された技術資料へのウィルス感染が判明した場合、直ちに閲覧等を 中止し、ウィルス感染している旨を当該入札参加者に電話等で連絡し、再提出の方法につ いて協議するものとする。

電子ファイルによる再提出は、入札参加者において完全なウィルス駆除が行えると判断 される場合に限り許可するものとし、郵送等による再提出が行われた場合には、発注者は 郵送等された資料の受領確認後、電子入札システムによる受付票の発行を行うものとする。 4.工事費内訳書等

### 4-1使用アプリケーション及びバージョンの指定

工事費内訳書及び提案値の作成に使用するアプリケーションソフト及び保存するファイ ルの形式は下記のとおりとする。ただし、当該ファイルの保存時に損なわれる機能は作成 時に利用しないよう入札参加者に明示するものとする。

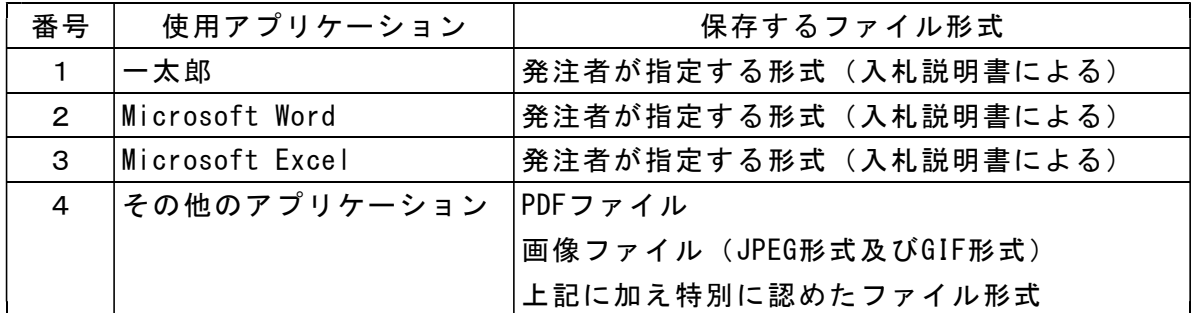

### 4-2圧縮方法の指定

ファイル圧縮を認める場合は、LZH又は ZIP形式を指定するものとする。 ただし、自己解凍方式は指定しないものとする。

### 4-3郵送を認める基準

工事費内訳書の容量(総合評価落札方式においては、提案値の容量を含む。)が入札説 明書等により発注者が指定する容量を超える場合には、原則として郵送による提出を求め るものとする。

また、案件の特性等により、すべての電子入札による入札参加者に対して郵送での提出 を求めることができるものとする。

### 4-4郵送の方法及び時間設定

郵送での提出とする場合には、必要書類の一式を郵送するものとし、電子入札システム での提出との分割は認めない。また、郵送による提出を認める場合は、電子入札システム により、下記の内容を記載した書面を、必ず電子入札システムにより入札書の添付書類と して送信することを求めるものとする。

- 1 郵送する旨の表示
- 2 郵送する書類の目録
- 3 郵送する書類のページ数
- 4 発送年月日

郵送の締切は、電子入札システムの入札書受付締切日時と同一とする。また、郵送にあ っては、郵便書留等の配達の記録が残るものを必ず利用させるものとし、この場合は、二 重封筒とし、表封筒に工事費内訳書在中の旨を朱書し、中封筒に工事費内訳書を入れ、そ の表に入札件名を表示するよう求めるものとする。また、総合評価落札方式において工事 費内訳書と提案値の両方を郵送する場合は、封筒の表面に工事費内訳書及び提案値在中の 旨を朱書し、それぞれ別の中封筒に入れるものとし、それぞれその表面に入札件名を記載

し、「工事費内訳書」又は「提案値」と表示するよう求めるものとする。発注者は、開札 まで厳重に保管する。

### 4-5ウィルス感染ファイルの取扱い

入札参加者から提出された提出書類へのウィルス感染が判明した段階で、直ちに閲覧等 を中止し、ウィルス感染している旨を当該入札参加者に電話等で連絡し、原則として持参 によりあらためて提出するよう指示するものとする。

### 4-6 開札前における内訳書の内容の確認

全ての入札参加者の工事費内訳書が電子入札システムの入札書受付締切日時までに提出 された場合には、発注者の業務負担軽減のため、入札書受付締切日時以降開札前において も工事費内訳書の内容を確認することができるものとする。開札前までに内容を確認した 工事費内訳書は、内容が対外的に漏洩することがないよう、開札時間まで善良なる管理者 の注意をもって保管するものとする。

### 4-7入札書への提案値の添付

総合評価落札方式の場合における提案値は、入札書の送信時に、添付機能により提案値 を添付して送信させるものとする。

入札書に提案値が添付されていない場合は入札を無効とするものとする。

5.開札

### 5-1 入札書の提出等

電子入札による入札参加者は、電子入札システムの入札書受付締切日時までに入札書の 提出を行わなければならないものとし、提出した入札書の引換え、変更又は取消しをする ことはできない。

### 5-2再入札等の受付時間の設定基準及び開札の時期

再入札書又は見積書(以下5-2において「再入札書等」という。)の受付時間は、当 面30分を標準として設定するものとし、受付期限の到来後、直ちに開札するものとする。

ただし、すべての再入札書等の提出を確認できれば直ちに開札する旨を再入札通知書又 は見積依頼通知書に明記した場合において、すべての再入札書等の提出を確認したときは、 直ちに開札することができるものとする。

### 5-3開札が長引いた場合の入札参加者への連絡

開札予定時間から落札決定通知書又は再入札通知書等の発行まで、著しく遅延する場合 には、必要に応じ、入札参加者に電子入札システムにより状況の情報提供を行うものとす る。

### 5-4電子くじの周知

電子入札システムでは、電子くじ機能を備えているので、以下の例を参考に入札説明書 等で電子くじについての説明を記載し、入札参加者に周知を図るものとする。

(記載例)

(○)電子くじについて

電子入札システムでは、入札参加者の利便性向上のため、電子くじ機能を実装して いる。電子くじを行うには、入札参加者が任意で設定した000~999の数字が必要にな るので、電子入札による入札参加者は、電子入札システムで電子くじ番号を入力し、 紙入札業者は、紙入札方式参加承諾願(様式1)に記載するものとする。

(○)くじになった場合の取扱い

落札となるべき同価格の入札をした者又は総合評価落札方式における落札者となる べき評価値が同値である者(以下「同価格等の入札をした者」という。)が2人以上 あり、くじにより落札者の決定を行うこととなった場合には、下記のとおり行うもの とする。

- ① 同価格等の入札をした者が電子入札による入札参加者のみの場合 電子入札による入札参加者が入力した電子くじ番号を元に電子くじを実施のうえ 落札者を決定するものとする。
- ② 同価格等の入札をした者が電子入札による入札参加者と紙入札業者が混在する場 合

電子入札による入札参加者が入力した電子くじ番号及び紙入札業者が紙入札方式 参加承諾願(様式1)に記載した電子くじ番号を元に電子くじを実施のうえ落札者 を決定するものとする。

③ 同価格等の入札をした者が紙入札業者のみの場合 その場で紙くじ(又は電子くじ)を実施のうえ落札者を決定するものとする。

### 5-5入札参加者側の障害により入札書受付締切時間又は開札時間を延長する場合の基準 及び取扱い

入札参加者側の障害により電子入札ができない旨の申告があった場合は、障害の内容と 復旧の可否について調査確認を行うものとする。

すぐに復旧できないと判断され、かつ下記の各号に該当する障害等により、原則として 複数の入札参加者が参加できない場合には、入札書受付締切予定時間及び開札予定時間の 変更(延長)を行うことができるものとする。(なお、電子入札から紙入札への変更を認 める基準については、1-2参照。)

### ①天災

②広域・地域的停電

- ③プロバイダ、通信事業者に起因する通信障害
- ④その他、時間延長が妥当であると認められた場合

(ただし、ICカードの紛失・破損、端末の不具合等、入札参加者の責による障害で あると認められる場合を除く。)

変更後の開札予定時間が直ちに決定できない場合においては、仮の日時を入力した日時

変更通知書を送信する(送信できない場合は、電話等で対応する。)ものとし、当該通知 書の記事入力欄には、開札日時正式決定後に再度変更通知書が送信される旨の記載を行い、 正式な開札日時が決定した場合には、再度変更通知書を送信する(送信できない場合は、 電話等で対応する。)。

### 5-6発注者側の障害により入札書受付締切時間又は開札時間を延長する場合の取扱い

発注者側の障害が発生した場合は、電子入札システムヘルプデスクと協議し、障害復旧 の見込みがある場合には、入札書受付締切予定時間及び開札予定時間の変更(延長)を行 い、障害復旧の見込みがない場合には、紙入札に変更するものとする。

障害復旧の見込みがあるが、変更後の開札予定時間が直ちに決定できない場合において は、仮の日時を入力した日時変更通知書を送信する(送信できない場合は、電話等で対応 する。)ものとし、当該通知書の記事入力欄には、開札日時正式決定後に再度変更通知書 が送信される旨の記載を行い、正式な開札日時が決定した場合には、再度変更通知書を送 信する(送信できない場合は、電話等で対応する。)。

### 5一7入札書未送信かつ連絡のない入札参加者の取扱い

入札締切予定時間になっても入札書が電子入札サーバーに未到達であり、かつ入札参加 者からの連絡がない場合は、当該入札参加者が入札を辞退したものと見なすものとする。

### 5-8落札者がないときの随意契約(以下「不落随契」という。)についての意思確認連 絡方法

不落随契に移行する場合の取扱いについて入札説明書等への記載によりあらかじめ入札 参加者に下記内容を周知するものとし、また、不落随契移行時に電子入札システムにより 送信するメールにも同じ内容を記載するものとする。

①見積書提出意思のある者は見積書の提出を行うこと。

②見積書提出意思のない者は辞退届を必ず送信すること。

③何ら意思表示のない者は見積書提出意思のない者と見なすこと。

不落随契に伴う見積依頼通知書は、原則として前回の入札に参加した全ての入札参加者 に対して送信するものとする。

### 6.公開検証機能における公開基準

公開検証機能については、すべての業者の公開を原則とし、入札の結果登録完了後、直 ちに公開対象企業登録を行うものとする。

ただし、指名取消となった入札参加者の情報については、非公開とする。

### 7. 入札情報サービス (PPI) 上の取扱い

### 7-1電子入札対象案件の明示

電子入札対象案件の入札公告等を作成する際には、電子入札対象案件である旨を受注希 望企業に明示するため、公告文本文に下記のとおり記載するものとする。

1. 工事名、業務名への追記

案件名語尾に「(電子入札対象案件)」と追記する。

設定例.

・○○工事(電子入札対象案件)

・○○業務委託(電子入札対象案件)

2. 工事(業務)概要への追記

工事(業務)概要に「本工事(業務)は提出資料、入札を電子入札システムで行う 対象工事(業務)である。なお、電子入札システムによりがたいものは、発注者の承 諾を得た場合に限り紙入札方式に変えることができる。」と追記する。

### 7-2入札公告登録

入札公告等を行う次に掲げる入札方式の発注案件においては、公告日の前日までに、入 札情報サービス被収集用サーバ(各地方整備局が設置している入札情報サービス用に入札 情報を掲載しておくサーバをいう。以下、同様。)に登録するものとする。

工事

・一般競争入札

・公募型指名競争入札

#### 業務

- ・公募型プロポーザル
- ・簡易公募型プロポーザル
- ・公募型競争入札
- ・簡易公募型競争入札

### 7-3入札結果登録

全ての工事又は業務発注案件に関するの入札結果(入札調書)については、落札者決定 後すみやかに入札情報サービス被収集用サーバに登録するものとする。

また、契約後の入札結果(入札調書、随意契約結果書)についても同様の扱いとする。

8. 入札参加者の I Cカードの取扱い(代表者の権限の委任等)

### 8-1電子入札を利用することができるICカードの基準

電子入札を利用することができるICカードは、競争参加資格認定通知書に記載されて いる者(以下「代表者」という。)又は代表者から入札・見積権限及び契約権限について 年間委任状(様式2)により委任をうけた者(以下「受任者」という。)のICカードに 限る。

なお、受任者による電子入札の利用は、下記の基準により年間委任状が提出された場合 に限り認めるものとする。

1.提出の相手方

原則として各発注者(本官・分任官)毎に提出を求めるものとする。

2.提出時期

年間委任状は、最初の入札参加手続前までに提出を求めるものとする。 入札手続途中における提出は認めない。

- 3.年間委任状の内容
	- ①権限

入札、見積についての権限及び契約締結についての権限が委任されていなければな らない。

②復代理人

電子入札においては、復代理は認めない。

③委任期間

委任期間は競争参加資格の有効期限を限度とする。

委任期間内に代表者又は受任者に変更があった場合及び受任者のICカードについ て有効期限満了等による変更又は追加があった場合には、変更内容について、速やか に、年間委任状を提出した発注機関に書面による届出を求めるものとする。

4.提出方法

年間委任状には、受任者のICカードの企業情報登録画面を印刷したものの添付を 求めるものとする。

年間委任は、記名された年間委任状(書面)の提出とする。

#### 8-2個別案件における委任の取扱い

原則として個別案件における委任は認めない。

ただし、代表者又は受任者のICカードが、代表者の変更、有効期限の満了等の理由で 失効することが開札までの間に確実な場合には、個別案件における委任を認めることがで きるものとする。

### 8-3経常建設共同企業体におけるICカードの取扱い

入札可能なICカードは、経常建設共同企業体(以下、「経常JV」という。)の代表 会社の代表者(競争参加資格認定通知書に記載されている者)又は当該代表者から8-1 の規定に基づき委任された者のICカードとする。

また、経常JVの応札にあたっては、構成会社の代表者から代表会社の代表者に対する 入札・見積に関する権限についての年間委任状又は個別案件についての委任状の提出を必 ず求めるものとする。

通常指名競争入札及び工事希望型指名競争入札等における経常JVの取扱いについて は、経常JVとして認識ができるよう、指名通知書及び提出依頼書等の作成の際に、経常 JVの名称を入力する。

### 8-4特定建設工事共同企業体におけるICカードの取扱い

入札可能なICカードは、特定建設工事共同企業体(以下、「特定JV」という。)の 代表会社の代表者(競争参加資格認定通知書に記載されている者)又は当該代表者から8 -1の規定に基づき委任された者のICカードとする。

また、特定JVの応札にあたっては、特定JVの構成会社の代表者から代表会社の代表 者に対する入札・見積に関する権限についての個別案件についての委任状の提出を求める ものとする。ただし、8−1の規定に基づく支店長等の受任者が特定JVを結成している 場合には、特定JVの構成会社である受任者から代表会社である受任者に対する入札・見 積に関する権限についての個別案件についての委任状の提出であっても、これを認めるも のとする

### 8-5ICカードの資格等確認

発注者は、一般競争入札方式、公募型指名競争入札方式、公募型競争入札方式、公募型 プロポーザル方式において参加申請等のあった業者については、当該業者の業者名及びI Cカードの名義人氏名により競争参加資格の有無を確認する。

工事希望型指名競争入札方式、通常指名競争入札方式、標準プロポーザル方式、随意契 約において参加申請等のあった業者については、事前に電子メール等で業者が指定したI Cカードの企業名、名義人氏名により確認する。

以上の確認は、8-1に規定する当該業者の代表者又は受任者か否かの確認を行うもの とする。確認した結果、入札又は見積の権限を有しないと判断された場合には、発注者は 入札参加者に電話等でその旨を通知するものとし、この場合おいて、入札参加者が以下の 方法によらなければ、当該案件への参加を認めないものとする。

①代表者又は代理権限のある名義人のICカードにより、再度参加申請等を行う。

②代表者又は代理権限のある名義人のICカードがない場合、紙入札による参加を申請 する。

### 8-6受任者との契約締結等

代表者のICカードにより入札等を行い落札した場合には、代表者又は代表者から委任 状により契約権限の委任を受けた者と契約を締結することができる。

受任者のICカードにより入札を行い落札した場合には、原則として、当該入札をした 受任者又は代表者と契約を締結することができる。

### 8-7ICカードの変更

入札参加者は、入札手続の開始以降、使用していたICカードについて、ICカード発 行機関のICカードの利用に関する規約上の失効事由が生じた場合又は有効期限の満了に より開札までの間に使用することができなくなることが確実な場合において、当該入札に 関し入札権限のある他のICカードに変更しようとするときは、発注者にICカード変更 承諾申請書(様式3)を提出するものとする。この場合において、ICカード変更承諾申 請書には、変更後のICカードの企業情報登録画面を印刷したものを添付することとする。

発注者は、変更後のICカードに関して入札権限等に問題がないことが確認できる場合 についてのみ変更を承諾するものとする。

### 8-8ICカード不正使用等の取扱い

入札参加者がICカードを不正に使用等した場合には、当該入札参加者の指名を取り消 す等、当該入札への参加を認めないことができる。落札後に不正使用等が判明した場合に は、契約締結前であれば、契約締結を行わないことができる。また、契約締結後に不正使 用等が判明した場合には、着工工事の進捗状況等を考慮して契約を解除するか否かを判断 するものとする。

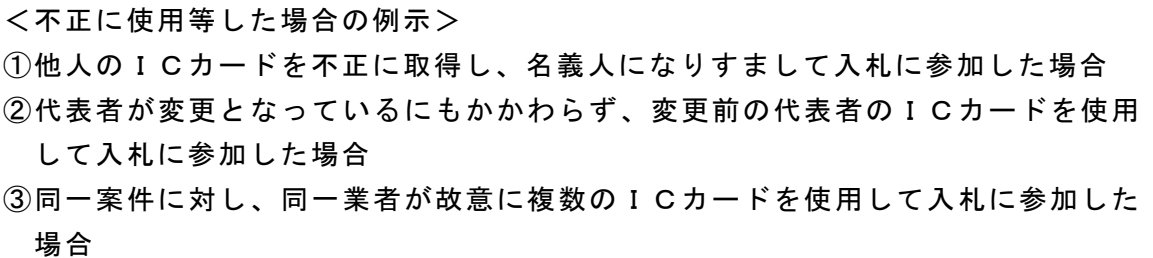

様式1

## 紙入札方式参加承諾願

### 1.発注件名

2. 電子入札システムでの参加ができない理由

上記の案件は、電子入札対象案件ではありますが、今回は当社においては上記理由 により電子入札システムを利用しての参加ができないため、紙入札方式での参加を承 諾いただきますようお願いいたします。

(※ 上記の案件で使用する電子くじ番号\*\*\*)

令和 年 月 日 住 所 氏 名

(契約担当官等の官職氏名) 殿

上記について承諾します。

令和 年 月 日

殿

(契約担当官等の官職氏名)

様式2

## 年 間 委 任 状

受任者

住 所

氏 名

使用印

私は上記の者を代理人と定め

発注の工事(業務)について次の権限を委任します。

委任期間 令和 年 月 日から

令和 年 月 日まで

委任事項(例)

- 1. 入札及び見積について
- 1. 契約締結について

1.・・・・・・・・・・・・

令和 年 月 日

委任者 住所 商号又は名称

代表者氏名

(契約担当官等の官職氏名) 殿

様式3

## ICカード変更承諾申請書

1.発注件名

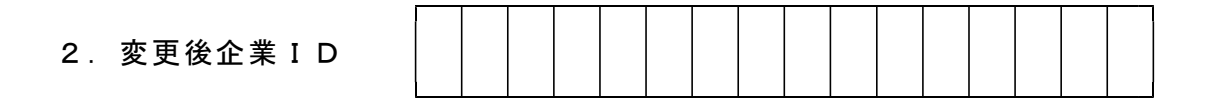

3.変更理由

上記案件について、電子入札システムにより入札に参加することとしていますが、 使用しているICカードについて上記理由により開札までの間に使用できなくなるこ とから、ICカードの変更を承諾されたく申請します。

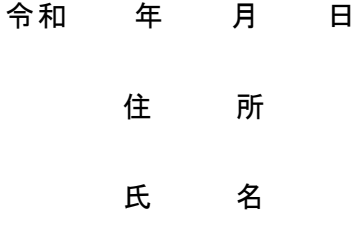

(契約担当官等の官職氏名) 殿

上記について承諾します。

令和 年 月 日

殿

(契約担当官等の官職氏名)